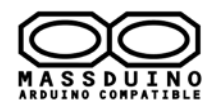

# **Introduce**

The LE-1600 is a 16-way LED expansion board based on MassDuino , the main chip is MD-8088. MD-8088 integrates a wealth of digital peripherals and analog peripherals, it offers great flexibility and play space for the users of the product design. LE -1600 using SPI communication with main processor, its benefits can save a lot of ports. If you have a need, in this way can also extend other modules from the control board, such as the sensor module , ADC acquisition module and so on. MD-8088 chip is editable in the Arduino environment, so we can use a USB to serial cable for LE-1600 for upgrade firmware. The module is high performance low power, low cost , and it support secondary development.

About MassDuino , please refer to: <http://www.inhaos.com/uploadfile/otherpic/UM-MASSDUINO-V01-EN.pdf>

### **Features**

- $\triangleright$  Can be program in the Arduino environment, very easy to use
- $\triangleright$  Support secondary development
- 8K bytes of in-system programmable FLASH, innovative data encryption technology
- $\geq$  504 bytes of data FLASH, support byte read (simulate E2PROM)
- $\geq$  1K SRAM bytes on-chip
- $\triangleright$  Programmable synchronous / asynchronous USART
- $\triangleright$  Can work in master / slave mode SPI Serial Interface
- $\triangleright$  I2C -compatible two-wire serial communication interface protocols, supporting master and slave device mode
- $\geq$  32 8it general purpose working registers
- $\triangleright$  Support the expansion of the chip in-circuit debugging functions
- $\triangleright$  By SWD interface programming for FLASH, EEPROM, system configuration area, the ISP function
- $\triangleright$  Up to 30 programmable  $1/O$
- High-performance, low -power and low-cost

## **SPI communication ports**

When we use the LE-1600, we can use the DuPong cable to connect it to the master chip SPI communication port

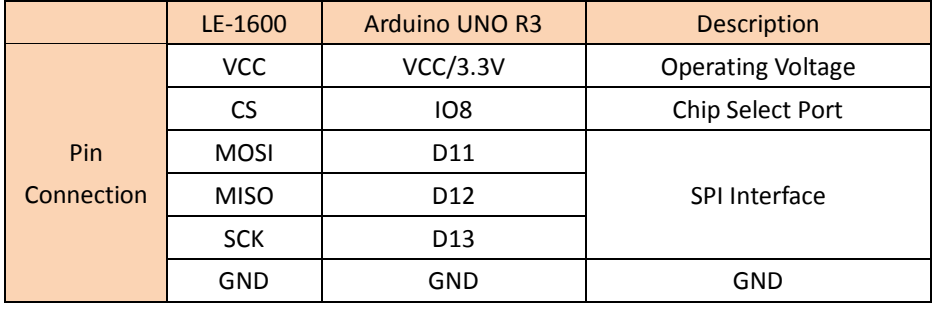

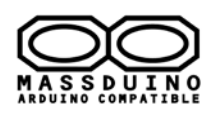

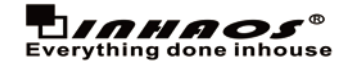

### **Pin Description**

**MassDuino upload port , upload sketch via Arduino USB2SERIAL Light cable**

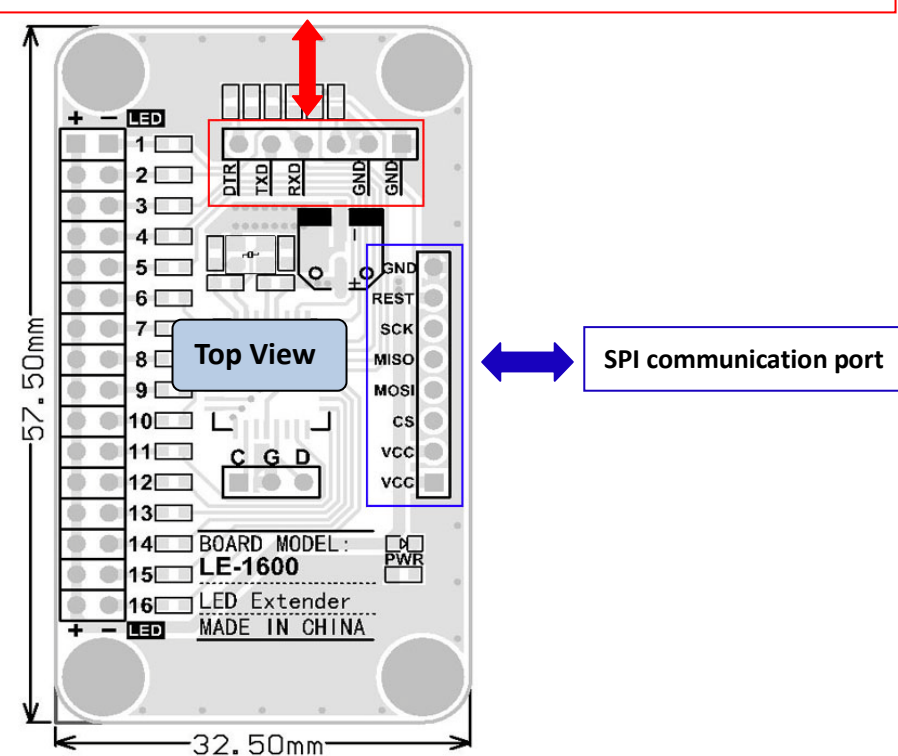

## **SPI Protocol**

The LE-1600 was working in SPI Slave mode , after power on , the chip will wait for command form SPI Master ,then implement it if the it received valid command.

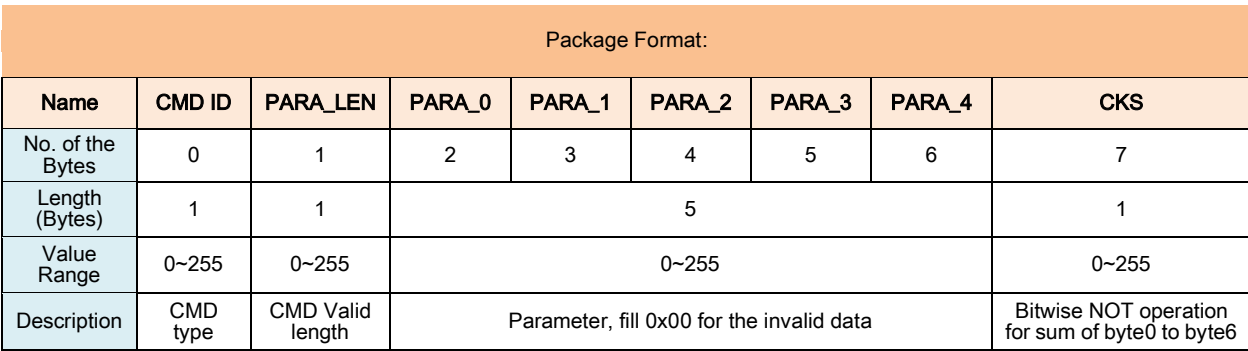

The communication protocol as below:

In the master side , the SPI initial code as below:

```
//SPI Master side , to communication to LE-6000
#include <SPI.h>
int LE_1600_SS = 8; // assign SPI CS pin, in this code the SPI D8 connect to LE-1600's SS Pin
void setup (void)
{
  pinMode(LE_1600_SS, OUTPUT); // set SS pin is output
  digitalWrite(LE_1600_SS, HIGH); \frac{1}{s} // set SS pin to high , pull low the SS pin during SPI communication
   SPI.setClockDivider(SPI_CLOCK_DIV8); // set SPI clock to 2MHz
  SPI.begin (); // Start SPI communication
}
```
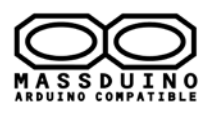

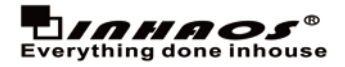

#### LE-1600 supported command as below:

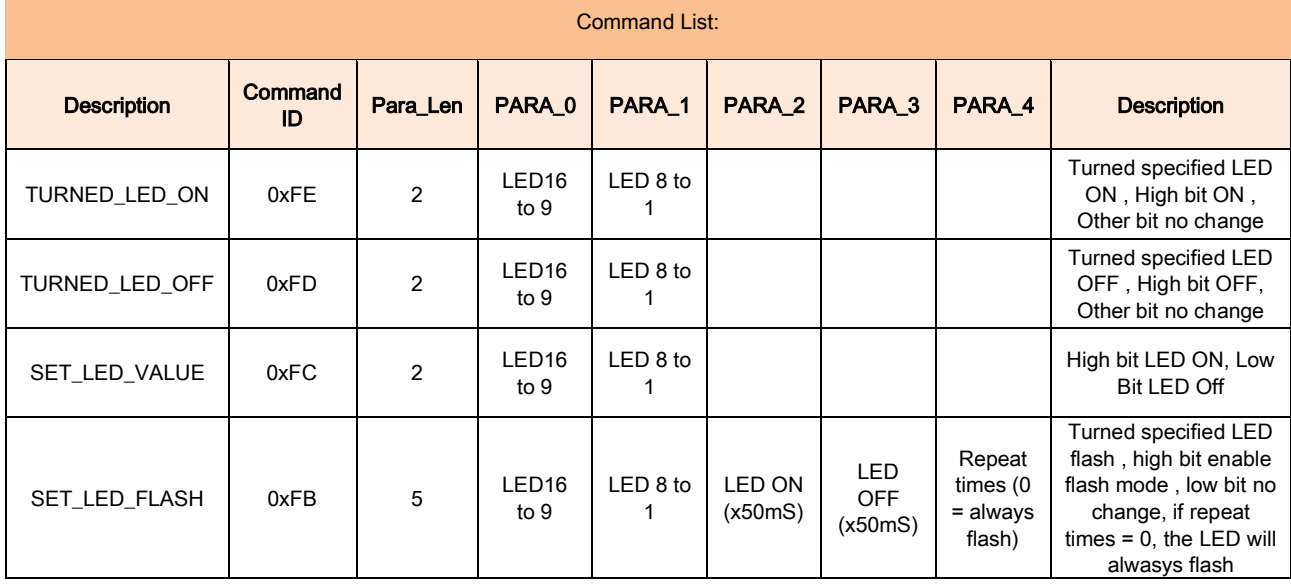

## **Arduino Source Code**

Two code will coming with this board:

#### **1, LE\_1600.rar**

 This is arduino source code for LE-1600 , to development the LE-1600 , user need to install MassDuino driver, and write code in arduino , and upload sketch via USB2SERIAL light cable, the relational link as below: **MassDuino support package:** [http://www.inhaos.com/downcount.php?download\\_id=139](http://www.inhaos.com/downcount.php?download_id=139)  **USB2SERIAL Light cable:** <http://www.inhaos.com/uploadfile/otherpic/DOC-BUONO-USB2SERIAL-V01-EN.pdf>

#### **2, LE\_1600\_UNO\_MASTER.rar**

This is arduino source code for UNO , the UNO will working with LE-1600, this code demo how to use LE-1600 in Arduino.

#### **All code can be download from www.inhaos.com**

## **Application:**

- Extend IO and save code for UNO to drive many leds
- Arduino car / robotics
- Color LED drive
- **State indication**
- $\blacksquare$  Toy

## **Contact us**

1111 Oakmont Drive #C, San Jose, CA 95117 Contact: John Huang Tel No: +1-408-981-6615 E-mail: [support@inhaos.com](mailto:support@inhaos.com)